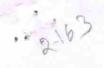

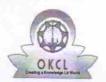

## eVidyalaya Half Yearly Report

Department of School & Mass Education, Govt. of Odisha

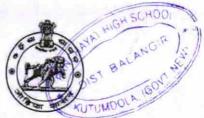

| U_DISE : District : BOLANGIR                                  | Block :                  |
|---------------------------------------------------------------|--------------------------|
| Report Create Date : 0000-00-00 00:00:00 (17978)              | BALANGI                  |
| (1/3/6)                                                       |                          |
| general                                                       | info                     |
| » Half Yearly Report No                                       | 5                        |
| » Half Yearly Phase                                           | 1                        |
| » Implementing Partner                                        | IL&FS ETS                |
| » Half Yearly Period from                                     | 04/02/2016               |
| » Half Yearly Period till                                     | 10/01/2016               |
| » School Coordinator Name                                     | SHIBA<br>NARAYAN<br>DASH |
| Leaves taken for the                                          | following Month          |
| » Leave Month 1                                               | April                    |
| » Leave Days1                                                 | 0                        |
| Leave Month 2                                                 | Мау                      |
| Leave Days2                                                   | 0                        |
| Leave Month 3                                                 | June                     |
| Leave Days3                                                   | 0                        |
| Leave Month 4                                                 | July                     |
| Leave Days4                                                   | 1                        |
| Leave Month 5                                                 | August                   |
| Leave Days5                                                   | 0                        |
| Leave Month 6                                                 | September                |
| Leave Days6                                                   | 0                        |
| Leave Month 7                                                 | October                  |
| Leave Days7                                                   | 0                        |
| Equipment Downt                                               | ime Details              |
| Equipment are in working condition?                           | Yes                      |
| Downtime > 4 Working Days                                     | No                       |
| Action after 4 working days are over for Equ                  | pment                    |
| Training De                                                   | tails                    |
| Refresher training Conducted                                  | Yes                      |
| Refresher training Conducted Date  If No; Date for next month | 04/08/2016               |

Educational content Details

| » e Content installed?                         | Yes           |
|------------------------------------------------|---------------|
| » SMART Content with Educational software?     | Yes           |
| » Stylus/ Pens                                 | Yes           |
| » USB Cable                                    | Yes           |
| » Software CDs                                 | Yes           |
| » User manual                                  | Yes           |
| Recurring Service Details                      | 763           |
| » Register Type (Faulty/Stock/Other Register)  | YES           |
| » Register Quantity Consumed                   | 1             |
| » Blank Sheet of A4 Size                       | Yes           |
| » A4 Blank Sheet Quantity Consumed             | 2300          |
| » Cartridge                                    | Yes           |
| » Cartridge Quantity Consumed                  | 1             |
| » USB Drives                                   | Yes           |
| » USB Drives Quantity Consumed                 | 1             |
| » Blank DVDs Rewritable                        | Yes           |
| » Blank DVD-RW Quantity Consumed               | 25            |
| » White Board Marker with Duster               | Yes           |
| » Quantity Consumed                            | 6             |
| » Electricity bill                             | Yes           |
| » Internet connectivity                        | Yes           |
| » Reason for Unavailablity                     |               |
| Electrical Meter Reading and Generator Me      | eter Reading  |
| » Generator meter reading                      | 989           |
| » Electrical meter reading                     | 758           |
| Equipment replacement details                  |               |
| » Replacement of any Equipment by Agency       | No            |
| » Name of the Equipment                        |               |
| Theft/Damaged Equipment                        |               |
| Equipment theft/damage                         | No            |
| o If Yes; Name the Equipment                   |               |
| Lab Utilization details                        |               |
| No. of 9th Class students                      | 55            |
| 9th Class students attending ICT labs          | 55            |
| No. of 10th Class students                     | 81            |
| 10th Class students attending ICT labs         | 81            |
| No. of hours for the following month lab has l | peen utilized |
| Month-1                                        | April         |
| Hours1                                         | 26            |
| Month-2                                        | May           |
| Hours2                                         | 5             |
| Month-3                                        | June          |
| Hours3                                         | 24            |
|                                                | 24            |

| » Month-4                                 | July      |
|-------------------------------------------|-----------|
| » Hours4                                  | 56        |
| » Month-5                                 | August    |
| » Hours5                                  | 56        |
| » Month-6                                 | September |
| » Hours6                                  | 60        |
| » Month-7                                 | October   |
| » Hours7                                  | 3         |
| Server & Node Downtime detail             | ils       |
| » Server Downtime Complaint logged date1  |           |
| » Server Downtime Complaint Closure date1 |           |
| » Server Downtime Complaint logged date2  |           |
| » Server Downtime Complaint Closure date2 |           |
| » Server Downtime Complaint logged date3  |           |
| » Server Downtime Complaint Closure date3 |           |
| » No. of Non-working days in between      | 0         |
| » No. of working days in downtime         | 0         |
| Stand alone PC downtime deta              | ils       |
| » PC downtime Complaint logged date1      |           |
| » PC downtime Complaint Closure date1     |           |
| » PC downtime Complaint logged date2      |           |
| » PC downtime Complaint Closure date2     |           |
| » PC downtime Complaint logged date3      |           |
| » PC downtime Complaint Closure date3     |           |
| » No. of Non-working days in between      | 0         |
| » No. of working days in downtime         | 0         |
| UPS downtime details                      |           |
| » UPS downtime Complaint logged date1     |           |
| » UPS downtime Complaint Closure date1    |           |
| » UPS downtime Complaint logged date2     |           |
| » UPS downtime Complaint Closure date2    |           |
| » UPS downtime Complaint logged date3     |           |
| » UPS downtime Complaint Closure date3    |           |
| » No. of Non-working days in between      | 0         |
| » No. of working days in downtime         | 0         |
| Genset downtime details                   |           |
| » UPS downtime Complaint logged date1     |           |
| » UPS downtime Complaint Closure date1    |           |
| » UPS downtime Complaint logged date2     |           |
| » UPS downtime Complaint Closure date2    |           |
| » UPS downtime Complaint logged date3     |           |
| » UPS downtime Complaint Closure date3    |           |
| » No. of Non-working days in between      | 0         |
| » No. of working days in downtime         | 0         |

## Integrated Computer Projector downtime details

| » Projector downtime Complaint logged date1                                                               |                                         |
|----------------------------------------------------------------------------------------------------|-----------------------------------------|
| » Projector downtime Complaint Closure date1                                                              | ************                            |
| » Projector downtime Complaint logged date2                                                               |                                         |
| » Projector downtime Complaint Closure date2                                                              | **********************                  |
| » Projector downtime Complaint logged date3                                                               | *************************************** |
| » Projector downtime Complaint Closure date3                                                              |                                         |
| » No. of Non-working days in between                                                                      | 0                                       |
| » No. of working days in downtime                                                                         | 0                                       |
| Printer downtime details                                                                                  |                                         |
| » Printer downtime Complaint logged date1                                                                 |                                         |
| » Printer downtime Complaint Closure date1                                                                |                                         |
| » Printer downtime Complaint logged date2                                                                 |                                         |
| » Printer downtime Complaint Closure date2                                                                |                                         |
| » Printer downtime Complaint logged date3                                                                 |                                         |
| » Printer downtime Complaint Closure date3                                                                |                                         |
| » No. of Non-working days in between                                                                      | 0                                       |
| » No. of working days in downtime                                                                         | 0                                       |
| Interactive White Board (IWB) down                                                                        |                                         |
| » IWB downtime Complaint logged date1                                                                     | unie details                            |
| » IWB downtime Complaint Closure date1                                                                    |                                         |
| » IWB downtime Complaint logged date2                                                                     |                                         |
| » IWB downtime Complaint Closure date2                                                                    |                                         |
|                                                                                                    |                                         |
| <ul> <li>» IWB downtime Complaint logged date3</li> <li>» IWB downtime Complaint Closure date3</li> </ul> |                                         |
| » No. of Non-working days in between                                                                      | *************************               |
|                                                                                                    | 0                                       |
| » No. of working days in downtime                                                                         | 0                                       |
| Servo stabilizer downtime de                                                                              | tails                                   |
| » stabilizer downtime Complaint logged date1                                                              |                                         |
| » stabilizer downtime Complaint Closure date1                                                             |                                         |
| » stabilizer downtime Complaint logged date2                                                              | *************************************** |
| » stabilizer downtime Complaint Closure date2                                                             |                                         |
| » stabilizer downtime Complaint logged date3                                                              |                                         |
| » stabilizer downtime Complaint Closure date3                                                             |                                         |
| » No. of Non-working days in between                                                                      | 0                                       |
| » No. of working days in downtime                                                                         | 0                                       |
| Switch, Networking Components and other perip                                                             | heral downtime details                  |
| » peripheral downtime Complaint logged date1                                                              |                                         |
| » peripheral downtime Complaint Closure date1                                                             |                                         |
| » peripheral downtime Complaint logged date2                                                              | *************************************** |
| » peripheral downtime Complaint Closure date2                                                             | *************************************** |
| » peripheral downtime Complaint logged date3                                                              |                                         |
| » peripheral downtime Complaint Closure date3                                                             | *************************************** |
| » No. of Non-working days in between                                                                      | 0                                       |
|                                                                                                    |                                         |

Signature of Head Master/Mistress with Seal

Alany Dist Balangs